# <span id="page-0-0"></span>**Mapping Smoothed Spatial Effect Estimates from Individual-Level Data: MapGAM**

*by Lu Bai, Daniel L. Gillen, Scott M. Bartell, Verónica M. Vieira*

**Abstract** We introduce and illustrate the utility of **MapGAM**, a user-friendly R package that provides a unified framework for estimating, predicting and drawing inference on covariate-adjusted spatial effects using individual-level data. The package also facilitates visualization of spatial effects via automated mapping procedures. **MapGAM** estimates covariate-adjusted spatial associations with a univariate or survival outcome using generalized additive models that include a non-parametric bivariate smooth term of geolocation parameters. Estimation and mapping methods are implemented for continuous, discrete, and right-censored survival data. In the current manuscript, we summarize the methodology implemented in **MapGAM** and illustrate the package using two example simulated datasets: the first considering a case-control study design from the state of Massachusetts and the second considering right-censored survival data from California.

## **Introduction**

In spatial epidemiology studies, mapping crude and adjusted spatial distributions of disease risk is a useful tool for identifying risk factors of public health concern [\(Elliott and Wartenberg,](#page-14-0) [2004\)](#page-14-0). The underlying (or crude) geographic pattern of disease is often what is observed by public health practitioners, but these patterns may be due to important spatially-varying predictors such as socioeconomic status, race/ethnicity, or environmental exposures. Individual-level spatial analyses can provide insight regarding disease risk by adjusting for these variables without aggregation bias (also known as ecological bias). Disease risks often have complex spatial patterns that are subject to high variability due to sparsity. Smoothing provides an efficient method to deal with these issues by borrowing strength from adjacent observations to reduce variability while allowing for non-parametric flexibility when estimating the spatial distribution of risk. Generalized additive models (GAMs), originally proposed by [Hastie and Tibshirani](#page-14-1) [\(1986\)](#page-14-1), are common model-based approaches for mapping point-based epidemiologic data[\(Webster et al.,](#page-15-0) [2006;](#page-15-0) [Vieira et al.,](#page-14-2) [2008;](#page-14-2) [Baker et al.,](#page-13-0) [2011;](#page-13-0) [Akullian](#page-13-1) [et al.,](#page-13-1) [2014;](#page-13-1) [Bristow et al.,](#page-13-2) [2014;](#page-13-2) [Hoffman et al.,](#page-14-3) [2015\)](#page-14-3). GAMs provide a unified statistical framework that allows for the adjustment of individual-level risk factors when evaluating spatial variability in a flexible way. The flexibility provided by GAMs, together with the intuitive nature of many smoothing techniques, make them an ideal choice for modeling complex spatial associations.

There are a number of R packages implementing GAMs and related models (R [Core Team,](#page-14-4) [2015\)](#page-14-4). The **gam** package [\(Hastie,](#page-14-5) [2004\)](#page-14-5) provides an implementation of the GAM framework of [Hastie and](#page-14-1) [Tibshirani](#page-14-1) [\(1986\)](#page-14-1) by providing two types of commonly used smoothing methods: cubic loess smoothing splines for univariate variables and local kernel smoothing (LOESS) for multivariate variables. The **mgcv**[\(Wood,](#page-15-1) [2009;](#page-15-1) [Breslow and Clayton,](#page-13-3) [1993\)](#page-13-3) package implements cubic smoothing splines and tensor product smooths, an extension of cubic splines to multi-dimentions. **mgcv** also provides various criterion to aid in the selection of model complexity via the choice of effective degrees of freedom and provides functions to fit generalized additive mixed effects models (GAMMs) for correlated data. Package **gamlss** [\(Rigby and Stasinopoulos,](#page-14-6) [2005;](#page-14-6) [Stasinopoulos and Rigby,](#page-14-7) [2007\)](#page-14-7) implements an extension of the GAM that incorporates selected distributions outside of the exponential family. With respect to censored survival data, parametric additive models can be fit using both the **gamlss.cens** package [\(Stasinopoulos et al.,](#page-14-8) [2015\)](#page-14-8) and the **VGAM** package [\(W.,](#page-14-9) [2007\)](#page-14-9). Bayesian inferences for the spatial analysis of survival data based on the parametric proportional hazards model are implemented in package **spatsurv**[\(Taylor et al.,](#page-14-10) [2016;](#page-14-10) [Taylor and Rowlingson,](#page-14-11) [2014\)](#page-14-11). However, parametric models assume a full distribution of the survival times, and misspecifying the distribution may yield bias for estimates. Cox proportional hazards models, which are semi-parametric without specifying a form for underlying hazard function, are more robust for survival analysis including mulitple adjusted variables.

A variety of R packages incorporate Cox proportional hazards models and spatial smoothing term. The R interface to **BayesX**[\(Umlauf et al.,](#page-14-12) [2015;](#page-14-12) [Belitz et al.,](#page-13-4) [2016;](#page-13-4) [Kneib et al.,](#page-14-13) [2014\)](#page-14-13), **R2BayesX**[\(Umlauf](#page-14-14) [et al.,](#page-14-14) [2016\)](#page-14-14), provides survival spatial analysis based on structured additive models (STAR) without specifying the baseline hazard. **mboost**[\(Hothorn et al.,](#page-14-15) [2016\)](#page-14-15) implements boosting for optimizing

<span id="page-1-2"></span>Therefore, none of the above packages provide an implementation of the Cox proportional hazards additive model for censored survival data that allows for multivariate loess smoothing of covariates such as geolocation parameters, despite the fact that spatial effect estimation in the context of survival outcomes is of great interest in epidemiology studies [\(Henderson et al.,](#page-14-17) [2002;](#page-14-17) [Bristow et al.,](#page-13-2) [2014\)](#page-13-2). Moreover, displaying spatial predictions on a map with irregular geographic boundaries is a nontrivial effort, often handled by exporting statistical predictions to separate specialized geographic information system (GIS) software such as ArcGIS that requires a paid user license [\(Webster et al.,](#page-15-0) [2006;](#page-15-0) [Vieira et al.,](#page-14-2) [2008\)](#page-14-2) or by omitting geographic boundaries altogether[\(Akullian et al.,](#page-13-1) [2014\)](#page-13-1). At best, these limitations and complexities pose a significant barrier to researchers not already well versed in both GAMs and GIS methods and at worst may lead to reporting errors due to the inefficient transfer of estimates between separate software packages.

To address the above deficiencies of current software, **[MapGAM](https://CRAN.R-project.org/package=MapGAM)** was built to provide a single R package that allows for estimating, predicting, and visualizing covariate-adjusted spatial effects using individual-level data. The package estimates covariate-adjusted spatial associations with a univariate or survival outcome via GAMs that include a non-parametric bivariate smooth term of geolocation parameters. Estimation and mapping methods are implemented for continuous, discrete, and right-censored survival data. In addition, support functions for efficient control sampling in case-control studies and inferential procedures for testing global and pointwise spatial effects are implemented. We have found that a unified system for estimating and visualizing covariate-adjusted spatial effects on outcomes arising from the most commonly encountered epidemiologic study designs greatly facilitates efficient and reproducible analyses in these settings.

This article serves as an introduction and illustration of the **MapGAM** package. The remainder of the manuscript is organized as follows: Section [2.2](#page-1-0) provides an overview of the methodology implemented in **MapGAM** for estimating and visualizing spatial effects in the context of a generalized additive model for continuous, binary or count outcome data. An illustrative example using **MapGAM** to analyze hypothetical case-control data from the state of Massachusetts is also provided. Section [2.3](#page-5-0) considers estimating spatial effects on right-censored survival times via a Cox proportional hazards additive model. The estimation procedures implemented in **MapGAM** are provided and a brief simulation study considers the performance of the proposed fitting methods in various settings. In Section [2.4](#page-10-0) we consider inference procedures associated with spatial modeling and illustrate how to use the package to perform a global test of a spatial effect and calculate confidence intervals for predictions at each spatial prediction point. Section [2.5](#page-12-0) concludes with discussion of the utility of the **MapGAM** package and considers possible extensions of the package in future research.

## <span id="page-1-0"></span>**Spatial effect on a univariate outcome**

We consider estimating and visualizing covariate-adjusted spatial effects in the context of a GAM for continuous, binary or count outcome data. The spatial effect can be estimated by fitting a GAM model with a bivariate smoothing term for the two geolocation parameters. Typical models will also include additional adjustment for demographic characteristics and other risk factors that may serve as potential confounding factors in the association between location and the outcome of interest.

## <span id="page-1-1"></span>**Generalized additive model**

We consider modeling observations that are distributed on a map with  $u_i$  and  $v_i$  denoting the geographical parameters for the *i*<sup>th</sup> observation,  $i = 1, ..., n$ . Let  $Y_i$  denote the outcome and  $X_i$  denote a vector of adjustment covariates. Further suppose that the distribution of the outcome belongs to the exponential family. The GAM then assumes that

$$
g(\mu_i) = \eta_i = \beta_0 + X_i^{\top} \beta + f(u_i, v_i),
$$
\n(1)

where  $g(\cdot)$  is the link function for mean of the outcome  $\mu_i = \mathbb{E}[Y_i]$  and the variance of the outcome is defined by the assumed probability model and denoted as  $V_i \equiv Var(Y_i) = V(\mu_i, \phi)$ ; a function of <span id="page-2-8"></span>the mean and nuisance parameter *φ*. *β* denotes a vector of coefficients associated with adjustment covariate  $X_i$  and  $f(u_i, v_i)$  represents the spatial effects, which is a nonlinear function of location.

When fitting the model, we separate the spatial effect into parametric and nonparametric portions:  $f(u_i, v_i) = \gamma_1 u_i + \gamma_2 v_i + s_i$ , and the model becomes

<span id="page-2-2"></span>
$$
g(\mu_i) = \eta_i = \beta_0 + \tilde{X}_i^{\top} \tilde{\beta} + s_i,
$$
\n(2)

where  $\tilde{X}_i = [X_i, u_i, v_i]$  and  $\tilde{\beta} = [\beta^\top, \gamma_1, \gamma_2]^\top$ . The parametric part of the spatial effect is fit jointly with other adjustment variables using least squares, while the nonparametric term is fit using a nonparametric smoother. To ensure identifiability, we constrain the model so that  $\sum_i s_i = 0$ .

<span id="page-2-5"></span>A local scoring procedure [\(Hastie and Tibshirani,](#page-14-1) [1986\)](#page-14-1) is used to fit the model. Let *l* denote the log-likelihood function based upon one observations  $Y = [Y_1, \ldots, Y_n]^\top$ , which is a function of  $\eta = [\eta_1, \ldots, \eta_n]^\top$ . To estimate the parameters of the model we seek to maximize the expected log likelihood:

$$
\mathbb{E}(l(\hat{\eta}_i, Y_i)) = \max_{\eta_i} \mathbb{E}(l(\eta_i, Y_i)), \text{ for } i = 1, \cdots, n
$$
 (3)

<span id="page-2-0"></span>where the expectation is taken over the joint distribution of *X* and *Y*. This has intuitive appeal since it seeks to choose a model that maximizes the likelihood of all possible future observations. Under standard regularity conditions (namely the ability to interchange integration and differentiation), we obtain

$$
\mathbb{E}[dl/d\eta_i]_{\hat{\eta}_i} = 0,\tag{4}
$$

While there is no general closed for solution to Eq.[\(4\)](#page-2-0), a first-order Taylor series expansion leads to an iterative estimating procedure given by

<span id="page-2-6"></span>
$$
\eta_i^{new} = \eta_i^{old} - \mathbb{E}[dl/d\eta_i]|_{\eta_i^{old}} / \mathbb{E}[d^2l/d\eta_i^2]|_{\eta_i^{old}},\tag{5}
$$

which is equivalent to

$$
\eta_i^{new} = \mathbb{E}\left[\eta_i - \frac{dl/d\eta_i}{\mathbb{E}[d^2l/d\eta_i^2]}\right]_{\eta_i^{old}}.\tag{6}
$$

In the exponential family case, we can compute the first and second derivatives of the expected log likelihood as

<span id="page-2-7"></span>
$$
\frac{dl}{d\eta_i} = (Y_i - \mu_i)V_i^{-1}\left(\frac{d\mu_i}{d\eta_i}\right),\tag{7}
$$

<span id="page-2-1"></span>and

$$
\frac{d^2l}{d\eta_i^2} = (Y_i - \mu_i)V_i^{-1} \left(\frac{d}{d\eta_i}\right) \left[V_i^{-1} \left(\frac{d\mu_i}{d\eta_i}\right)\right] - \left(\frac{d\mu_i}{d\eta_i}\right)^2 V_i^{-1}.
$$
\n(8)

Then taking the expectation (conditional on *X*) of Eq.[\(8\)](#page-2-1) we obtain

<span id="page-2-3"></span>
$$
E\left[\left(\frac{d^2l}{d\eta_i^2}\right)\middle|X\right] = -\left(\frac{d\mu_i}{d\eta_i}\right)^2 V_i^{-1}.
$$
\n(9)

Hence  $\eta_i$  is updated in the GLM case by

$$
\eta_i^{new} = E\left[\eta_i + (Y_i - \mu_i) \left(\frac{d\eta_i}{d\mu_i}\right)\bigg|_{\eta_i^{old}, \mu_i^{old}}\right].
$$
\n(10)

Further, letting  $Y_{w}^{old} = [Y_{w1}^{old}, \cdots, Y_{wn}^{old}]^\top$  denote the working response computed in terms of  $\eta^{old}$  and *µ old* and given by

<span id="page-2-4"></span>
$$
Y_{wi}^{old} = \eta_i + (Y_i - \mu_i) \left( \frac{d\eta_i}{d\mu_i} \right) \Big|_{\eta_i^{old}, \mu_i^{old}} , \qquad (11)
$$

we obtain from Eq.[\(2\)](#page-2-2), Eq.[\(10\)](#page-2-3), and Eq.[\(11\)](#page-2-4),

$$
E[Y_{wi}^{old}] = \beta_0^{new} + \tilde{X}_i^{\top} \tilde{\beta}^{new} + s_i^{new}.
$$
\n(12)

The coefficients  $\tilde{\beta}_0^{new}$ ,  $\tilde{\beta}^{new}$  and nonparametric term, *s*, must be estimated in order to obtain an updated value of *η new* in Eq.[\(10\)](#page-2-3). If no parametric linear predictor term is included in the model (beyond the spatial smoothing term), the updated  $s^{new}$  can be estimated by regressing the working response  $Y_w^{old}$ on a bivariate smoother for *u* and *v*. However, with the parametric linear predictor term included in the model, the backfitting algorithm can be used to update *β*<sup>0</sup> ,*β*˜ and *s*, as is done in the **gam** package. <span id="page-3-1"></span>Specifically, we begin by defining  $W = [W_1, \cdots, W_n]^\top$  as

<span id="page-3-0"></span>
$$
W_i = (d\mu_i / d\eta_i)^2 V_i^{-1} |_{\eta_i^{old}, \mu_i^{old}} \tag{13}
$$

and initializing *s* = 0. The backfitting procedure then loops through the following three steps until the mean squared error does not further decrease relative to a defined convergence criteria:

- 1. Update  $\beta_0$  and  $\tilde{\beta}$  by fitting a linear regression model with  $Y_w^{old} s$  as the response and corresponding weight *W*;
- 2. Update  $\hat{s}$  by regressing response  $Y_w^{old} \beta_0 \tilde{\mathbf{X}}\tilde{\beta}$  on a bivariate smoother for *u* and *v* with weight *W*;
- 3. Calculate  $s = \hat{s} 1^{\top} \hat{s}$ .

Thus, the general algorithm for fitting a generalized additive model within the **MapGAM** package is:

- 1. Initialize  $s = 0$ . Initialize  $\beta_0$  and  $\tilde{\beta}$  by fitting a generalized linear regression model with all the adjusted covariates and geolocation parameters included in the model (ie. omitting *s*).
- 2. Loop:
	- (a) With the current estimated  $\beta_0$ ,  $\tilde{\beta}$  and *s*, calculate  $\eta^{old}$  as well as working response  $Y_w^{old}$  and *W* using Eq.[\(2\)](#page-2-2), Eq.[\(11\)](#page-2-4) and Eq.[\(13\)](#page-3-0) respectively.
	- (b) Update  $\beta_0$ ,  $\tilde{\beta}$  and *s* via the backfitting algorithm.
- 3. Repeat 2. until convergence.

A locally weighted scatterplot smoother (LOESS) [\(Cleveland,](#page-13-5) [1979,](#page-13-5) [1981;](#page-13-6) [Cleveland and Devlin,](#page-13-7) [1988\)](#page-13-7) is utilized as the bivariate smoothing function for the two geolocation parameters *u* and *v* in the **MapGAM** package. The smoothing parameter defining the neighborhood used to select the *K* nearest observations points for smoothing may be user specified or automatically chosen by minimizing AIC [\(Webster et al.,](#page-15-0) [2006\)](#page-15-0).

## **Estimating and mapping a spatial effect**

In the **MapGAM** package, typical spatial applications will start with the predgrid() function to create a regular grid of points within the study area, potentially restricted to points within optional map boundaries (e.g., a country, state, or regional map obtained from the **maps** package or imported from a shapefile). Crude or covariate-adjusted odds ratios, hazard ratios, or other effect estimates are then obtained for each grid point using the modgam() function to smooth by geolocation. modgam() provides compatible and flexible interfaces, acting as a wrapper function to the gam() function in the **gam** package. Specifically, the model can be specified via a formula statement, or for users less familiar with writing model formulas in R, the formula can be omitted in which case the model is specified implicitly by structuring the data so that the first column of the data represents the outcome to be modeled (or the first two columns for survival objects), the next two columns represent the parameters for geolocation, and the remaining columns represent the adjustment covariates to be included in the model. With the model specified, modgam() proceeds by calling the gam() function to estimate model parameters, then calls mypredict.gam() to generate predictions for the specified grid. The optspan() function can be used to find an optimal span size (proportion of data size included in the neighborhood) for the LOESS smoother. Optionally, the modgam() function can call optspan() to choose the optimal span for fitting the model in an automated fashion.

Considering the estimated spatial effect  $f(u_i, v_i)$  for the  $i^{th}$  location, researchers are often interested in the spatial effect difference (or ratio, log-ratio) comparing each location to a defined reference. To obtain spatial effect estimates, one can specify type="spatial", then modgam() provides three options for the choice of reference: the median of  $f(u_i, v_i)$ ,  $i = 1, \ldots, n$ , the mean of  $f(u_i, v_i)$ ,  $i =$ 1, ..., *n*, or an estimated spatial effect value at a user-specified geolocation. Alternatively, specifying reference="none" will produce prediction estimates based upon the linear predictor for each covariate combination in the prediction dataset (including the model intercept). To produce estimates of effects for all adjustment covariates, the option type="all" may be specified. The result of modgam() is an object of class modgam() that can be summarized by class-defined printing, summarizing and plotting methods. Specifically, a heatmap of the predicted values from a fitted model can be generated using either the colormap() or plot() functions. For tailored plots, the trimdata() and sampcont() functions can be used to restrict data to those areas within a specified set of map boundaries and to conduct simple or spatiotemporal stratified sampling from eligible controls–a useful feature for analysis of data from large cohorts.

## **Application to case-control data from Massachusetts**

In this section we present an illustrative example using **MapGAM** to analyze hypothetical casecontrol data from Massachusetts. MAdata is a simulated case-control study dataset available in the **MapGAM** package. Contained in the dataset are 90 cases and 910 controls with randomly generated geolocations across Massachusetts, geocoded on a Lambert projection (in meters). MAmap provides a map of Massachusetts using the same projection. The dataset also contains three randomly generated potential adjustment covariates: smoking, mercury exposure and selenium exposure. A summary of the dataset follows:

```
R> data("MAdata")
R> data("MAmap")
R> summary(MAdata)
         Case Xcoord Ycoord Smoking
Min. :0.00 Min. : 35354 Min. :778430 Min. :0.000
1st Qu.:0.00 1st Qu.:111465 1st Qu.:869089 1st Qu.:0.000
Median :0.00 Median :183100 Median :891067 Median :0.000
Mean :0.09 Mean :175054 Mean :889081 Mean :0.177
3rd Qu.:0.00 3rd Qu.:236826 3rd Qu.:919684 3rd Qu.:0.000
Max. :1.00 Max. :327861 Max. :954253 Max. :1.000
  Mercury Selenium
Min. : 0.1418 Min. : 0.2049
1st Qu.:0.7206 1st Qu.:0.8573
Median :1.0010 Median :1.1836
Mean :1.1471 Mean :1.3590
3rd Qu.:1.4017 3rd Qu.:1.6844
Max. :5.6298 Max. :5.8963
```
The geolocations of the observations are shown in Figure [1,](#page-4-0) which can be generated with the following code:

## R> plot(MAmap)

R> points(MAdata\$Xcoord, MAdata\$Ycoord, col = MAdata\$Case + 1)

<span id="page-4-0"></span>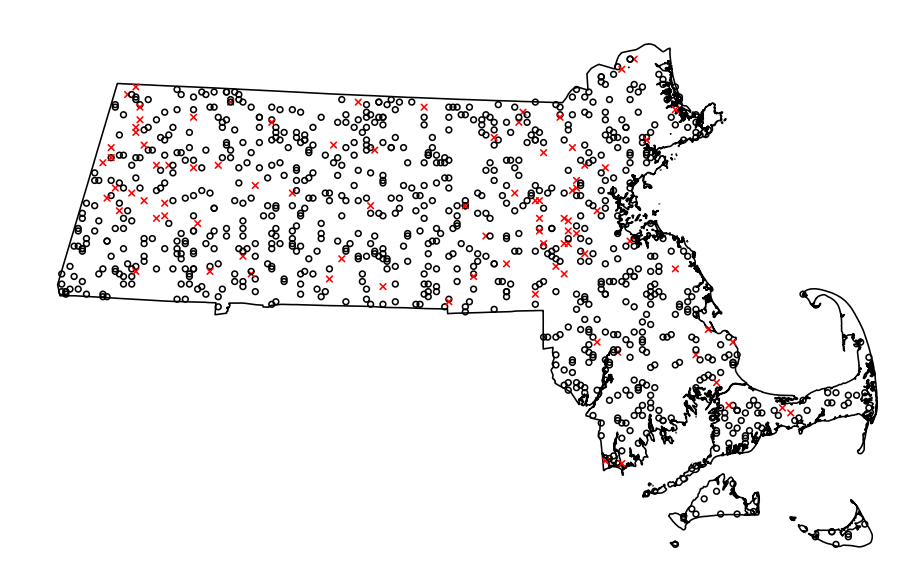

**Figure 1:** Map of Massachusetts that indicates the location of cases and controls. Data are contained in the MAdata dataset. Depicted are controls (black, 'o') and cases (red, 'x').

We first start with generating a prediction grid for the map using predgrid().

library("PBSmapping") R> gamgrid <- predgrid(MAdata, map = MAmap)

After defining a prediction grid, modgam() is used to fit a GAM model based on the MAdata and generate predictions on the defined grid. A formula expression indicates that the indicator Case is specified as the response, and two spatial parameters Xcoord and Ycoord are included in lo() to specify a

geospatial smoothing term. In addition, potential confounders Smoking, Mercury and Selenium are also adjusted for in the model as linear terms. Argument sp is used to specify the span size for the spatial smoothing term. A specification of sp = null (the default) implies that an optimal span will be selected. Note that if the model formula is not supplied, the data must be structuring so that the outcome is in the first column, the two spatial parameters are in the second and third columns and the adjustment variables are in other columns. In that case, specifying m="adjusted" will include all other columns of the data as linear terms in the model and m="crude" will fit only the two spatial parameters (the m argument is ignored if a model formula is supplied). For this particular example, the resulting call to modgam() using the formula statement is given as follows:

```
R> fit1 <- modgam(Case ~ lo(Xcoord, Ycoord) + Smoking + Mercury +
+ Selenium, data = MAdata, rgrid = gamgrid, sp = NULL,
+ type = "spatial", verbose = FALSE)
R> fit1
Call:
modgam(formula = Case \sim lo(Xcoord, Ycoord) + Smoking + Mercury +
    Selenium, data = MAdata, rgrid = gamgrid, sp = NULL, type = "spatial",
    verbose = FALSE)
Model:
Case \sim lo(Xcoord, Ycoord, span = 0.3, degree = 1) + Smoking +
   Mercury + Selenium
Family: binomial Link: logit
Coefficients:
                                     (Intercept)
                                   -6.911648e+00
lo(Xcoord, Ycoord, span = 0.3, degree = 1)Xcoord2.363118e-06
lo(Xcoord, Ycoord, span = 0.3, degree = 1)Ycoord4.376156e-06
                                          Smoking
                                    1.533433e+00
                                         Mercury
                                    5.729589e-01
                                         Selenium
                                   -6.431932e-01
```
Coefficients in the above output represent log-odds ratios. The interpretation of parametric terms remain the same as the usual logistic regression model. For example, we estimate the odds of disease is estimated to be *e* 1.53 = 4.63-fold higher when comparing smokers to non-smokers with similar location and exposure to mercury and selenium.

The interpretation of the smoothed spatial terms is best done graphically. A heatmap of the estimated spatial effect predictions (representing the odds ratio comparing the odds at each location to the median odds across all locations) can be generated using the modgam plotting routine via a call to the plot() function. This in turn relies upon the colormap() function defined within **MapGAM**. The resulting heatmap is displayed in Figure [2.](#page-6-0) The exp argument is used to specify whether the heatmap is drawn on the scale of the odds ratio (exp=TRUE) or the log odds ratio (exp=FALSE).

<span id="page-5-0"></span>R> plot(fit1, exp = TRUE, MAmap, contours = "response")

## **Estimating spatial effects for right-censored survival data**

To quantify spatial effects on censored survival outcomes, **MapGAM** implements a Cox proportional hazards additive model with a bivariate (two geolocation parameters) smoothing term. The incorporation of a bivariate smoother within the Cox model is not, to the best of our knowledge, currently implemented within R. In this section, we briefly introduce the methodology implemented in **MapGAM** as an extension of the GAM methods previously discussed for GLMs, provide a limited simulation study to illustrate the validity of the methodology in selected settings and provide an example of applying the **MapGAM** package to estimate spatial effects on censored survival data using hypothetical survival times derived from the state of California.

<span id="page-6-2"></span><span id="page-6-0"></span>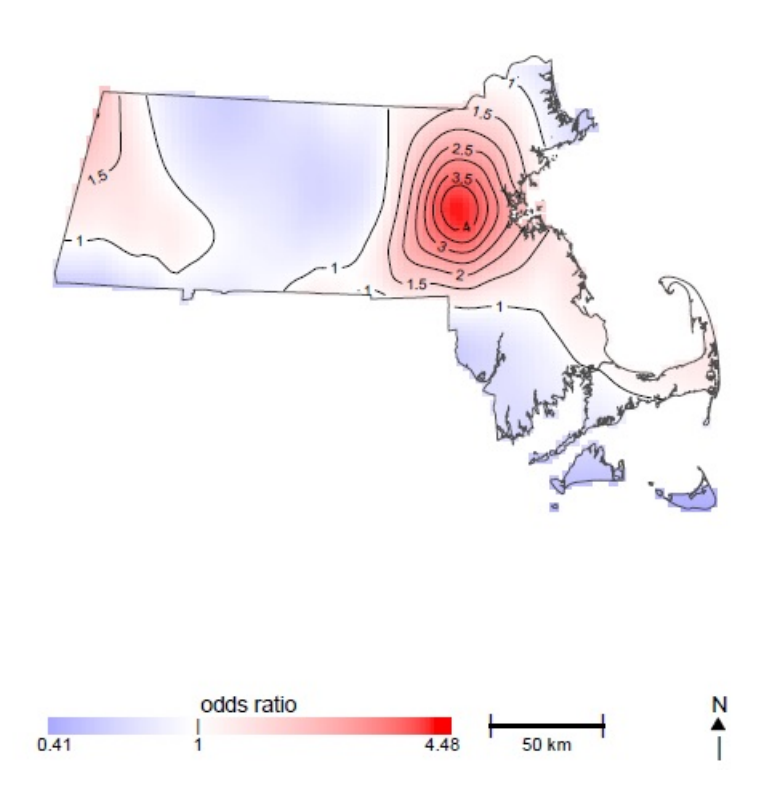

**Figure 2:** Heatmap of the estimated odds ratio of spatial effect predictions compared to the median estimated odds over all locations. Red colors indicate areas with an increased odds of being a case. Blue colors represent a decreased odds of being a case.

## **Fitting the Cox proportional hazards additive model**

Suppose we observe right-censored survival data that is distributed on a map with  $u_i$  and  $v_i$  as the geographical parameters for the  $i^{th}$  observation,  $i = 1, ..., n$ . Let  $T_i$  denote the observed followup time and  $\delta_i$  denote the indicator of whether or not  $T_i$  represents the true failure time for observation *i*. Further, let  $\tilde{X}_i$  be a vector including adjustment covariates *X* and geolocations  $(u, v)$  corresponding to observation *i*. The Cox proportional hazards additive model used in the **MapGAM** package incorporates a bivariate smoother into the Cox proportional hazards model [\(Kelsall and Diggle,](#page-14-18) [1998\)](#page-14-18) as

$$
\lambda_i(t) = \lambda_0(t) \exp\{\tilde{X}_i^\top \tilde{\beta} + s_i\},\tag{14}
$$

where  $\lambda_i(t)$  represents the hazard function for observation *i* evaluated at time *t* and  $\lambda_0(t)$  denotes the baseline hazard (ie. the hazard of an observation with all covariate values equal to 0 and location with  $s = 0$ , where again *s* is a smooth function of spatial coordinates *u* and *v*). Define the linear predictor

$$
\eta_i = \tilde{X}_i^{\top} \tilde{\beta} + s_i. \tag{15}
$$

For ease of exposition, consider the case of no tied failure times. Then the partial likelihood and log-partial likelihood are given by

$$
PL = \prod_{j \in D} \frac{e^{\eta_j}}{\sum_{k \in R_j} e^{\eta_k}},\tag{16}
$$

<span id="page-6-1"></span>and

$$
l = \sum_{j \in D} \left[ \eta_j - \log \left( \sum_{k \in R_j} e^{\eta_k} \right) \right], \tag{17}
$$

respectively, where *D* represents the set of indices of all unique failures and  $R_j = \{k | T_k \ge T_j\}$  denotes the risk set just prior to time  $T_j$ . In the event of tied failure times,  $\textbf{MapGAM}$  defaults to the use of the Efron approximation [\(Efron,](#page-14-19) [1977\)](#page-14-19) for the partial likelihood:

$$
\prod_{j \in D} \frac{\prod_{k \in F_j} e^{\eta_k}}{\prod_{k=1}^{|F_j|} \left[ \sum_{l \in R_j} e^{\eta_l} - \sum_{l \in F_j} e^{\eta_l} (k-1) / |F_j| \right]},
$$
\n(18)

where  $F_j$  is the set of indices of the failures occurring at time  $T_j$ , and  $|F_j|$  is the number of indices in the set *F<sup>j</sup>* .

Letting *l* denote the log-partial likelihood in Eq.[\(17\)](#page-6-1), we again seek to solve the maximization problem provided in Eq.[\(3\)](#page-2-5). The solution can be found iteratively using Eq.[\(6\)](#page-2-6). We can compute the first and second derivatives of the log-partial likelihood with respect to *η<sup>i</sup>* for observation *i* as

$$
\frac{dl}{d\eta_i} = \delta_i - \sum_{j:i \in R_j} \frac{e^{\eta_i}}{\sum_{k \in R_j} e^{\eta_k}},\tag{19}
$$

and

$$
\frac{d^2l}{d\eta_i^2} = -\sum_{j:i \in R_j} \frac{e^{\eta_i}}{\sum_{k \in R_j} e^{\eta_k}} + \sum_{j:i \in R_j} \frac{e^{2\eta_i}}{\left(\sum_{k \in R_j} e^{\eta_k}\right)^2}.
$$
 (20)

The Cox model is a semi-parametric model without any specification for the distribution of the survival times, so it is not possible to calculate a close form for the expectation of the second derivatives for the log partial likelihood as required in Eq.[\(9\)](#page-2-7). So before updating *η*, a GAM model can be fitted using the second derivatives as responses to estimate the expectation of the second derivatives of log-partial likelihood.

To this end, we modify the local scoring procedure presented in Section [2.2.1](#page-1-1) by noting that in Eq.[\(6\)](#page-2-6), with an estimate  $\eta^{old}$ , the new estimate for  $\eta$  can be obtained using the following two steps:

- 1. Estimate  $\mathbb{E}[d^2l/d\eta_i^2]$  by fitting a generalized additive model using  $[d^2l/d\eta_i^2]$ ,  $i = 1, \dots, n$ as responses, including the linear predictor of  $\tilde{X}$  and a bivariate smoother of geolocation parameters;
- 2. Estimate  $\eta^{new}$  using the backfitting algorithm described in Section [2.2.1](#page-1-1) with  $W_i = -1/\hat{\mathbb{E}}[d^2l/d\eta_i^2]$ as weights and  $Y_{wi}^{old} = \eta_i^{old} - [dl/d\eta_i]|_{\eta_i^{old}} / \hat{\mathbb{E}}[d^2l/d\eta_i^2]$  as working responses.

#### <span id="page-7-0"></span>**Simulation examples**

In this section we assess the performance of our proposed method for fitting the Cox proportional hazards additive model using two simulation studies. In both simulation settings, two spatial parameters (*u*, *v*) and adjustment covariate *x* are generated from a uniform distribution with range from −1 to 1. Survival times were then simulated from an exponential distribution with a hazard function. The first simulation example assumes a linear effect of all covariates on the log-hazard and that the effect of adjustment covariate *x* does not interact with the effect of the spatial parameters *u* and *v*.

<span id="page-7-2"></span><span id="page-7-1"></span>
$$
\lambda = 0.03 \exp \{ \log(0.7)x + \log(1.2)u + \log(1.5)v \}.
$$
 (21)

In the second simulation example, the spatial parameters have a nonlinear effect on the log-hazard, while the adjustment covariate *x* has a linear effect that does not interact with the spatial coordinates. The hazard function used in the second simulation example is

$$
\lambda = 0.03 \exp \left\{ \log(0.7)x + \log(1.2)u + \log(1.5)v + \log(0.8)u^2 + \log(1.8)uv \right\}.
$$
 (22)

The true data-generating heatmaps of the two examples are shown in Figures [3a](#page-8-0) and [3c,](#page-8-0) respectively. When we set a seed of 269, with  $\overline{N} = 5000$  sampled data points. The survival times under the first (second) simulation setting range from 0.0011(0.0011) to 316.5(396.8), and have a median of 22.66(24.16). In both settings, censoring times were randomly sampled from a *Uniform*(0,70) distribution and observed times were taken to be the minimum of the true failure time and censoring time for each observation, yielding approximately 41.6% and 43.9% censoring in scenario 1 and 2, respectively. Code for this simulation is provided in the Appendix. Cox proportional hazards additive models were fit and the spatial effect of the points on an equally-spaced grid (201  $\times$  201) extended across *u* ∈ [−1, 1] and *v* ∈ [−1, 1] were predicted using the modgam function from the **MapGAM** package. Smoothing span sizes of 0.4 and 0.2 were utilized for scenario 1 and 2, respectively. In each case, these values roughly correspond to the automated span size chosen when optimizing AIC.

Figure [3b](#page-8-0) and [3d](#page-8-0) display the estimated spatial effects for example data sets using the first (linear relationship) and second (nonlinear relationship) simulation settings, respectively. Comparing the estimated values in Figures [3b](#page-8-0) and [3d](#page-8-0) to the corresponding true data generating values displayed in Figures [3a](#page-8-0) and [3d,](#page-8-0) we can see that the additive proportional hazards model implemented in **MapGAM** accurately recreates the true spatial effects (either linear or nonlinear) giving rise to the data. In addition, two scatterplots of the estimated versus true spatial effect are provided in Figure

[4a](#page-8-1) and [4b,](#page-8-1) again illustrating that the additive proportional hazards method outlined above is able to correctly identify the spatial effects present in the data with minimal bias.

<span id="page-8-0"></span>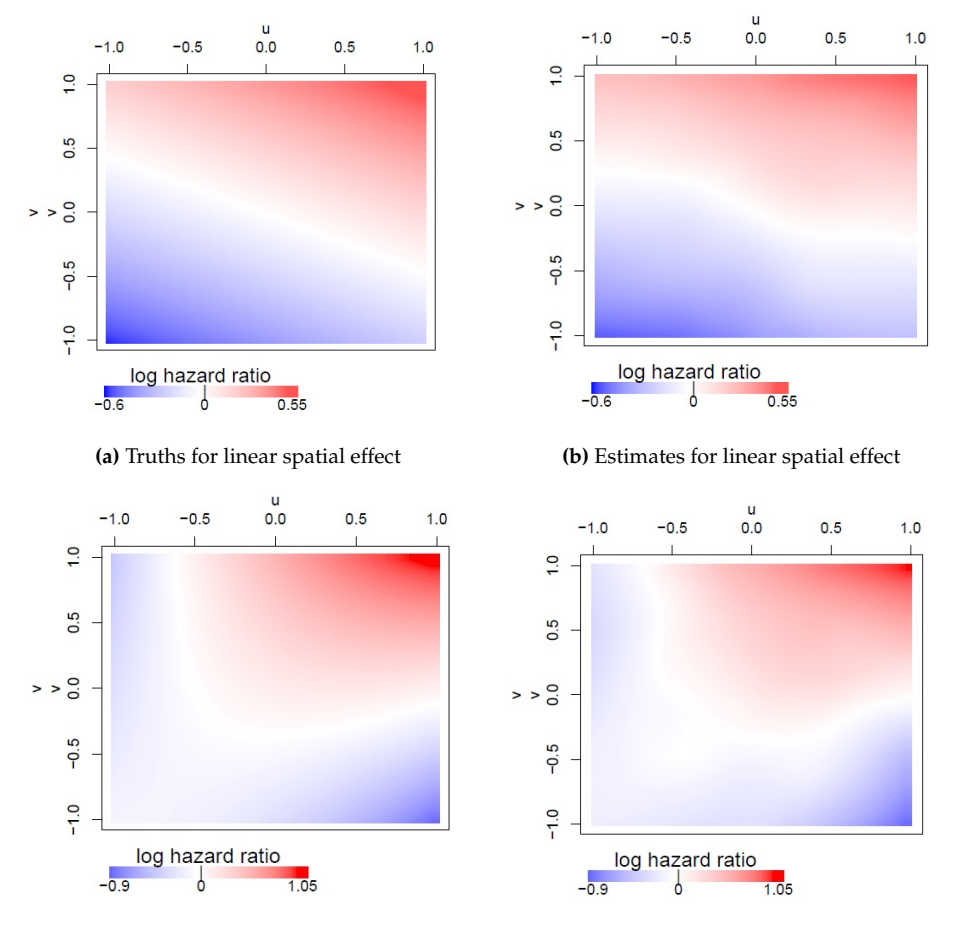

**(c)** Truths for nonlinear spatial effect **(d)** Estimates for nonlinear spatial effect

**Figure 3:** Heatmaps of the the log-hazard ratio comparing the hazard of the location to the median hazard for two simulation examples with 5000 simulated observations. For the first simulation example with linear spatial effect on log-hazards: (a) estimated log-hazard ratio; (b) true log-hazard ratio; For the second simulation example with nonlinear spatial effect on log-hazards: (c) true log-hazard ratio; (d) estimated log-hazard ratio.

<span id="page-8-1"></span>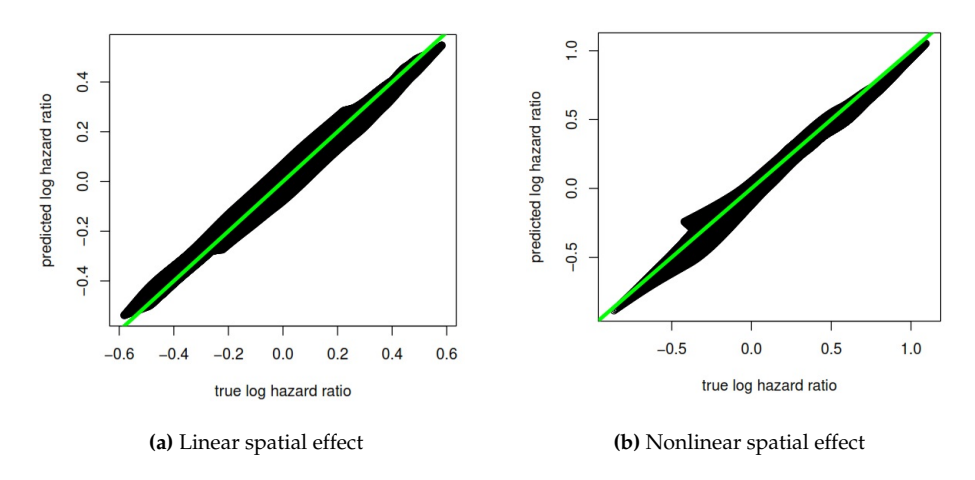

<span id="page-8-2"></span>**Figure 4:** Comparisons of the true log-hazard ratio and the estimated log-hazard ratio for two simulation examples with 5000 simulated observations: (a) result for the first simulation example with linear spatial effect; (b) result for the second simulation example with nonlinear spatial effect.

## <span id="page-9-1"></span>**Application to right-censored California data**

In this section we use the **MapGAM** package to estimate and visualize spatial effects for a dataset simulated from information on censored survival times of California ovarian cancer patients. These are data contained in the object CAdata within the **MapGAM** package. The original source is the California advanced-stage invasive epithelial ovarian cancer patients reported to the California Cancer Registry from 1996 to 2006 [\(Bristow et al.,](#page-13-2) [2014\)](#page-13-2). After removing patients with age <25 and >80 for identifiability reasons, and adding random noise to the geolocation parameters, CAdata represents a random draw of size  $N = 5,000$  observations from the original dataset. Observed times and failure status were simulated based upon the observed distribution found in the original dataset. Potential covariates available in the dataset include age and insurance type (6 categories in total: Managed Care, Medicare, Medicaid, Other Insurance, Not Insured and Unknown). A summary of CAdata is as follows:

```
R> data("CAdata")
R> summary(CAdata)
```
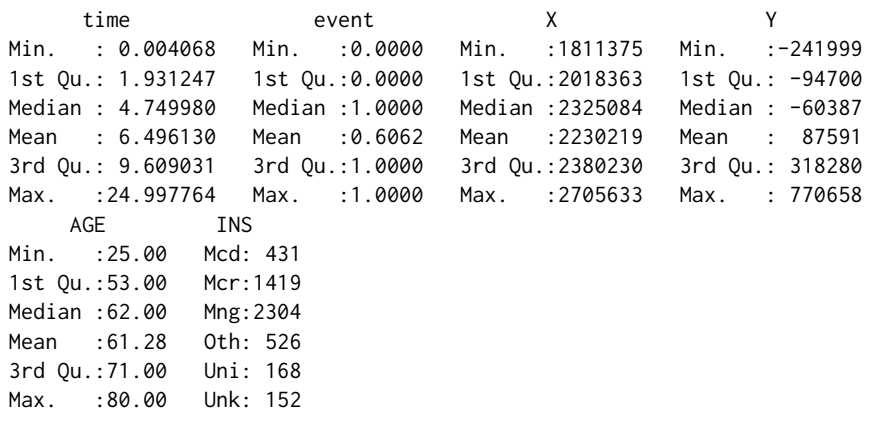

<span id="page-9-0"></span>CAmap is the map file for California State. The geolocations of the observations are plotted in Figure [5.](#page-9-0)

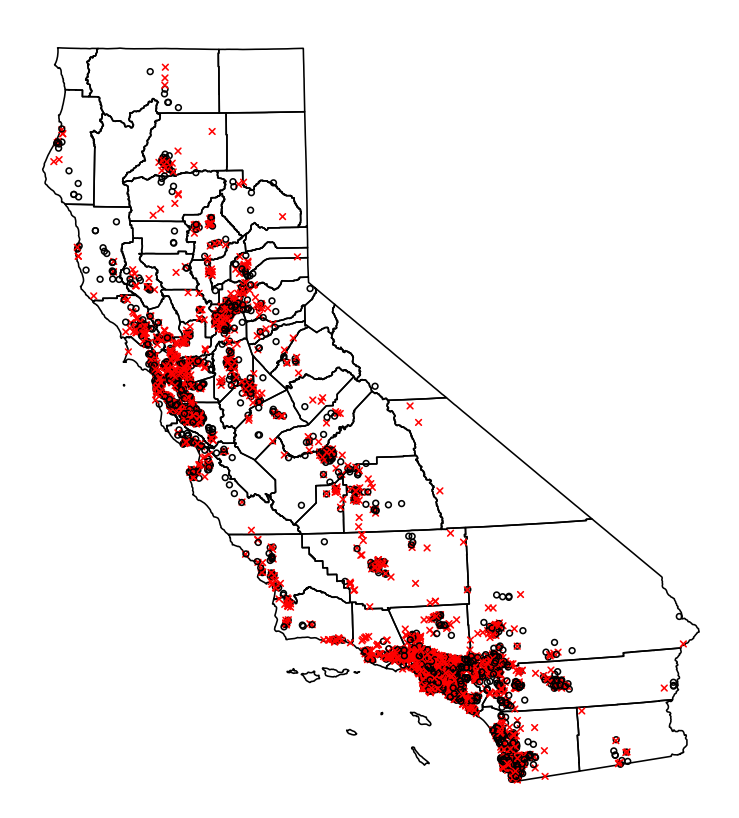

**Figure 5:** Map of California displaying the geolocations of the observations in CAdata. Depicted in the plot are censored observations (black, 'o') and observed event observations (red, 'x').

<span id="page-10-1"></span>R> data("CAmap") R> plot(CAmap) R> points(CAdata\$X,CAdata\$Y)

Below we generate the object CAgrid for the state of California using the predgrid() function and estimate spatial effects on the relative risk of death from a Cox proportional hazards additive model using the modgam() function. As with the previous example, coeficients for parametric terms in the model are interpretable as the would be in a standard (non-GAM) fit of the data. In this case, the coefficients for these terms represent log-hazard ratios. For example, we estimate that the hazard ratio comparing two subpopulations differing in age by 1 year but having similar insurance status is approximately *e* 1.026 = 1.03. The smoothed spatial terms are again best intepreted graphically. A heatmap of the hazard ratio comparing the estimated hazard at each location to the median hazard across all locations is plotted using the plotting routines defined for modgam objects via plot(). The resulting heatmap is displayed in Figure [6.](#page-11-0)

```
R> CAgrid = predgrid(CAdata[, c("X","Y")], map = CAmap,
   nrow = 186, ncol = 179)
R> fit2 <- modgam(Surv(time, event) ~ AGE + factor(INS) + \text{lo}(X, Y),
   data = CAdata, rgrid = CAgrid, sp = 0.3, verbose = FALSE)
R> plot(fit2, CAmap, exp = T, border.gray = 0.5)
R> fit2
Call:
modgam(formula = Surv(time, event) \sim AGE + factor(INS) + lo(X,
    Y), data = CAdata, rgrid = CAgrid, sp = 0.3, verbose = FALSE)
Model<sup>.</sup>
Surv(time, event) \sim lo(X, Y) + AGE + factor(INS)
span: 0.3
Coefficients:
           AGE factor(INS)Mcr factor(INS)Mng factor(INS)Oth factor(INS)Uni
    0.02657848 0.03657777 0.05251440 0.16770033 0.26790051
factor(INS)Unk
    0.07594159
```
# <span id="page-10-0"></span>**Inference for spatial effects**

## **Making inferences**

In addition to providing point estimates associated with each spatial location, **MapGAM** provides pointwise standard errors as well confidence intervals. This inference is returned by the modgam function when the option se.fit=TRUE is specified. The estimated pointwise standard errors for spatial effects are derived from the sum of two variance curves: one from the parametric terms associated with location,  $\gamma_1 u_i + \gamma_2 v_i$ , and the other from the non parametric term,  $s_i$  [\(Chambers and](#page-13-8) [Hastie,](#page-13-8) [1992\)](#page-13-8). Briefly, variance estimation requires computation of the *operation matrix G<sup>i</sup>* for each smooth term  $s_i$ , such that  $s_i = G_i z$ , where *z* is the working response from the last iteration of the fitting algorithm described in Section 2.1 and is asymptotically distributed as a Gaussian random variable. From this, the covariance matrix for the estimated  $s_i$  is given by  $G_iCov(z)G_i^{\top}$ , which can be estimated by  $\hat{\phi}G_iW^{-1}G_i^{\top}$ , where *W* is a diagonal matrix with elements defined by the weights used in the last iteration of the fitting algorithm and  $\hat{\phi}$  is an overdispersion parameter estimated using Pearson's Chi square statistic. The operation matrix, *G<sup>i</sup>* , tends to be computationally expensive to obtain for non-parametric or semi-parametric smoothing procedures, and hence approximations are often used when estimating  $G_iCov(z)G_i^{\top}$ . One approach is to approximate  $\hat{\phi}G_iW^{-1}G_i^{\top}$  by  $\hat{\phi}G_iW^{-1}$ , which is generally conservative for non-projection smoothers [\(Chambers and Hastie,](#page-13-8) [1992\)](#page-13-8). In this case,  $G_i$  can be orthogonally decomposed into  $G_i = H_i + N_i$ , where  $H_i$  can be obtained as the design matrix corresponding to the parametric portion of the linear predictor, and *N<sup>i</sup>* corresponds to the non-parametric portion. Thus, the variance of the estimated smooth term can be approximated via a decomposition of two variance components: (i) the variance from the parametric portion of the linear predictor which captures the correlation all parametric terms that are fitted together, and (ii) the variance from the non-parametric portion of linear predictor reflecting the marginal information obtained in the smoothing terms.

<span id="page-11-1"></span><span id="page-11-0"></span>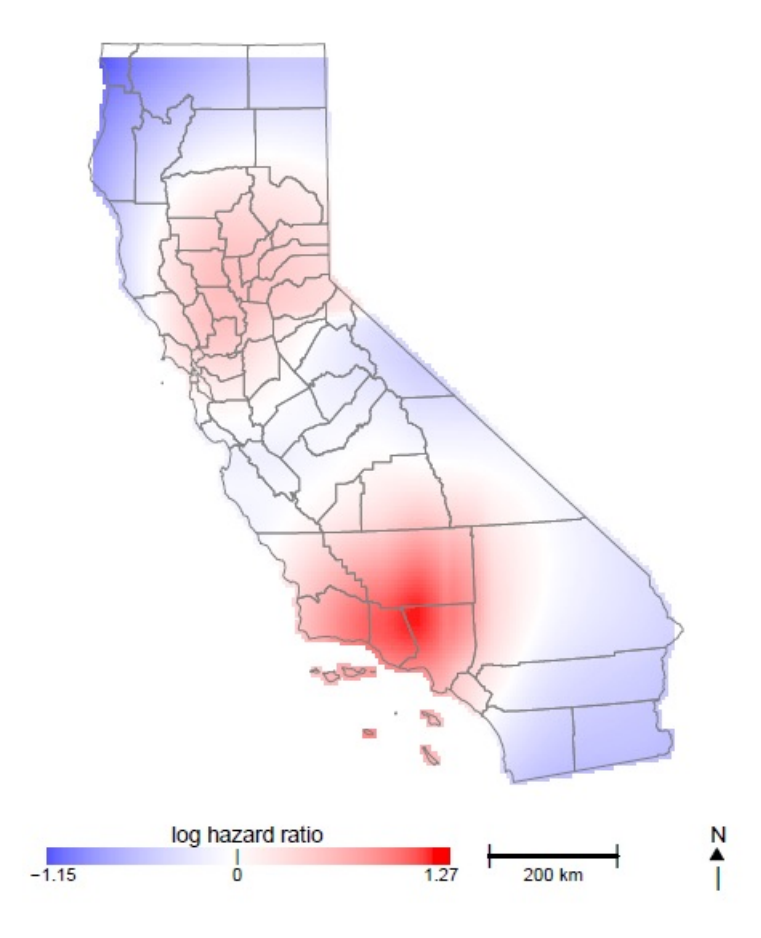

**Figure 6:** Heatmap of the estimated hazard ratio compared to the median hazard over all locations using the CAdata. Red areas indicate on increased hazard and blue areas indicate a decreased hazard.

modgam conducts a global test for spatial effects via a likelihood ratio test by comparing the deviance between a full model (including the spatial smoother) and a reduced model (omitting the spatial smoother). For the full model, the degrees of freedom of the non-parametric term are computed as *tr*(*S*) − 1, where *S* denotes the smoothing matrix, and the degrees of freedom of the parametric portion are  $p + 3$  ( $p + 2$  for survival data). Thus, the degrees of freedom of the full model are  $tr(S) + p + 2$  (tr(S)+p+1), and the degrees of freedom for the likelihood ratio test statistic are  $tr(S) + 1$ . The function modgam will return the p-value for the likelihood ratio test automatically. In addition, modgam also performs a permutation test of the global spatial effect and pointwise significance [\(Kelsall](#page-14-18) [and Diggle,](#page-14-18) [1998;](#page-14-18) [Webster et al.,](#page-15-0) [2006\)](#page-15-0) . The function will return the results of the permutation test when permute=N.permt is specified in the function call, where N.permt denotes the desired number of permutations used to generate the permutation distribution.

For visualizing inference for spatial effects, the plot function will plot all point estimates along with the associated lower and higher band of confidence intervals provided that se.fit=TRUE is specified in the original modgam call. By setting "contours = intervals", areas with confidence intervals excluding 0 (on the log estimated effect scale) will be indicated on the map by plotting the contours of an indicator vector created to indicate whether 0 is below, between or above the confidence intervals at the grid points. By setting "contours = permrank", contours will be added to indicate significant areas that had a pointwise permutation based p value less than a specified threshold (default of .05).

#### **An example**

Returning to the CAdata example presented in Section [2.3.3,](#page-8-2) we consider visualizing spatial inference. Setting se.fit=TRUE, modgam function returns pointwise standard errors and confidence intervals. In fit3 below, the resulting standard errors can be obtained via the call fit3\$se. The resulting confidence intervals can be plotted via the plot function, and are shown in Figure [7.](#page-12-1)

```
R> fit3 <- modgam(Surv(time, event) \sim AGE + factor(INS) + lo(X, Y),
+ data = CAdata, rgrid = CAgrid, sp = 0.3, verbose = FALSE,
  se.fit = TRUE)
R> plot(fit3, CAmap, exp = True, mapmin = 0.2, mapmax = 5,
+ border.gray = 0.7, contours = "interval")
R> fit3
Call:
modgam(formula = Surv(time, event) ~ AGE + factor(INS) + \text{lo}(X,Y), data = CAdata, rgrid = CAgrid, sp = 0.3, se.fit = TRUE,
    verbose = FALSE)
Model<sup>.</sup>
Surv(time, event) \sim lo(X, Y) + AGE + factor(INS)
span: 0.3
Coefficients:
           AGE factor(INS)Mcr factor(INS)Mng factor(INS)Oth factor(INS)Uni
    0.02657848 0.03657777 0.05251440 0.16770033 0.26790051
factor(INS)Unk
    0.07594159
           95 % CI (lower)
                                          Point Estimate
                                                                         95 % CI (higher)
```
**Figure 7:** Heatmap of the hazard ratio as well as confidence intervals compared to the median hazard with significant areas circled which were identified by confidence intervals. The left plot illustrates the lower bound of a 95% confidence interval for the hazard ratio at each location. The center plot depicts the estimated hazard ratio at each location. The right plot indicates the upper bound of a 95% confidence interval for the hazard ratio at each location.

74 200 km

log hazard ratio

# <span id="page-12-0"></span>**Concluding remarks**

<span id="page-12-1"></span>log hazard ratio

 $\frac{1}{74}$  200 km

GAMs provide a unified statistical framework that allows for the adjustment of individual-level risk factors when evaluating spatial variability in a flexible way. Given the complex nature of spatial patterns, GAMs provide an improved framework over traditional parametric modeling of spatial patterns. The MapGAM package introduced here provides a fairly comprehensive and user-friendly set of tools for both fitting GAMs to a variety of outcomes and visualizing complex spatial effects. Of course, one must be careful of overfitting observed data given the flexibility afforded by the GAM framework. As such, care is needed when choosing the degree of flexibility utilized in model specifications and honest assessments of out-of-sample predictive performance should be considered.

Bivariate LOESS smoothing with standard error estimation is computationally intensive, especially in the context of GAMs and proportional hazards models. For example, with 5000 observations, a span

log hazard ratio

Ņ

 $200 \text{ km}$ 

<span id="page-13-9"></span>size of 0.2, and a binomial outcome modgam took about 1 second to provide estimates without standard errors but about 50 seconds with standard error estimates (se.fit=TRUE) on recent personal computers. For the same span size and number of observations but with a proportional hazards model, modgam took about 40 seconds without standard errors and about 70 seconds with standard errors. Although slower than we might like, the run times for se. fit=TRUE are much faster than the pointwise permuta-tion test we previously employed which required a 1000-fold increase in run times [\(Webster et al.,](#page-15-0) [2006\)](#page-15-0).

Estimating and mapping spatial distributions of disease risk is extremely useful for identifying health disparities, and mapping risk surfaces that are adjusted for individual-level confounding variables is of great interest to epidemiologists. By developing and actively maintaining a convenient R package, MapGAM, we intend to facilitate mapping crude and covariate-adjusted spatial effects for the most common probability models used to characterize the relationship of disease risk to spatial location and other factors. In the future we hope to improve the flexibility of the package by expanding the incorporated smoothing methods, including the addition of basis expansion and tensor product methods, allowing for smoothing over more than two dimensions, and expanding the sampcont function to include additional sampling methods such as matching. Further research on the development and implementation of adaptive smoothing methods that allow for the amount of smoothing to vary depending on the local extent of a spatial effect is currently in progress, and may be added to the package in a future update. In addition, while spatial correlation is accounted for via the fixed effects smoothed spatial term in the models we have presented, correlation may also arise if repeated measures on sampling units are taken through time. This is currently beyond the scope of the package, but is an area of our current research.

## **Acknowledgments**

Funding for the project was provided by NIH NIEHS Grant No. P42ES007381.

# **Bibliography**

- <span id="page-13-1"></span>A. Akullian, P. Kohler, J. Kinuthia, K. Laserson, L. A. Mills, J. Okanda, G. Olilo, M. Ombok, F. Odhiambo, D. Rao, J. Wakefield, and G. John-Stewart. Geographic distribution of hiv stigma among women of childbearing age in rural kenya. *AIDS*, 28:1665–1672, 2014. URL [https:](https://doi.org/10.1097/QAD.0000000000000318) [//doi.org/10.1097/QAD.0000000000000318](https://doi.org/10.1097/QAD.0000000000000318). [[p32,](#page-0-0) [33\]](#page-1-2)
- <span id="page-13-0"></span>S. Baker, K. E. Holt, A. C. Clements, A. Karkey, A. Arjyal, M. F. Boni, S. Dongol, N. Hammond, S. Koirala, P. T. Duy, T. V. T. Nga, J. I. Campbell, C. Dolecek, B. Basnyat, G. Dougan, and J. J. Farrar. Combined high-resolution genotyping and geospatial analysis reveals modes of endemic urban typhoid fever transmission. *Open Biology*, 1(2):110008, 2011. URL [https://doi.org/10.1098/rsob.](https://doi.org/10.1098/rsob.110008) [110008](https://doi.org/10.1098/rsob.110008). [[p32\]](#page-0-0)
- <span id="page-13-4"></span>C. Belitz, A. Brezger, T. Kneib, S. Lang, and N. Umlauf. **BayesX***: Software for Bayesian Inference in Structured Additive Regression Models*, 2016. URL <http://www.BayesX.org/>. Version 1.1. [[p32\]](#page-0-0)
- <span id="page-13-3"></span>N. E. Breslow and D. G. Clayton. Approximate inference in generalized linear mixed models. *Journal of the American Statistical Association*, pages 9–25, 1993. URL [https://doi.org/10.1080/01621459.](https://doi.org/10.1080/01621459.1993.10594284) [1993.10594284](https://doi.org/10.1080/01621459.1993.10594284). [[p32\]](#page-0-0)
- <span id="page-13-2"></span>R. E. Bristow, J. Chang, A. Ziogas, H. Anton-Culver, and M. Vieira, Veronica. Spatial analysis of adherence to treatment guidelines for advanced-stage ovarian cancer and the impact of race and socioeconomic status. *Gynecologic Oncology*, 134:60–67, 2014. URL [https://doi.org/10.1016/j.](https://doi.org/10.1016/j.ygyno.2014.03.561) [ygyno.2014.03.561](https://doi.org/10.1016/j.ygyno.2014.03.561). [[p32,](#page-0-0) [33,](#page-1-2) [41\]](#page-9-1)
- <span id="page-13-8"></span>J. Chambers and T. J. Hastie. *Statistical Models in* S. Chapman and Hall/CRC, 1992. [[p42\]](#page-10-1)
- <span id="page-13-5"></span>W. S. Cleveland. Robust locally weighted regression and smoothing scatterplots. *Journal of the American Statistical Association*, 74:829–836, 1979. URL <https://doi.org/10.1080/01621459.1979.10481038>. [[p35\]](#page-3-1)
- <span id="page-13-6"></span>W. S. Cleveland. **LOWESS**: A program for smoothing scatterplots by robust locally weighted regression. *The American Statistician*, 35:54, 1981. [[p35\]](#page-3-1)
- <span id="page-13-7"></span>W. S. Cleveland and S. J. Devlin. Locally-weighted regression: An approach to regression analysis by local fitting. *Journal of the American Statistical Association*, 83:596–610, 1988. URL [https://doi.org/](https://doi.org/10.1080/01621459.1988.10478639) [10.1080/01621459.1988.10478639](https://doi.org/10.1080/01621459.1988.10478639). [[p35\]](#page-3-1)
- <span id="page-14-19"></span>B. Efron. The efficiency of cox's likelihood function for censored data. *Journal of the Americian Statistical Association*, 72:557–565, 1977. URL <https://doi.org/10.1080/01621459.1977.10480613>. [[p38\]](#page-6-2)
- <span id="page-14-0"></span>P. Elliott and D. Wartenberg. Spatial epidemioloty: Current approaches and future challenges. *Environmental Health Perspectives*, 112:998–1106, 2004. URL <https://doi.org/10.1289/ehp.6735>. [[p32\]](#page-0-0)
- <span id="page-14-5"></span>T. Hastie. **gam***: Generalized Additive Models*, 2004. URL <https://CRAN.R-project.org/package=gam>. R package version 1.12. [[p32\]](#page-0-0)
- <span id="page-14-1"></span>T. Hastie and R. Tibshirani. Generalized additive model. *Statistical Science*, pages 297–318, 1986. URL <doi:10.1214/ss/1177013604>. [[p32,](#page-0-0) [34\]](#page-2-8)
- <span id="page-14-17"></span>R. Henderson, S. Shimakura, and D. Gorst. Modeling spaital variation in leukemia survival data. *Journal of the American Statistical Association*, 97:965 – 975, 2002. URL [https://doi.org/10.1198/](https://doi.org/10.1198/016214502388618753) [016214502388618753](https://doi.org/10.1198/016214502388618753). [[p33\]](#page-1-2)
- <span id="page-14-3"></span>K. Hoffman, A. Aschengrau, T. F. Webster, S. M. Bartell, and V. M. Vieira. Associations between residence at birth and mental health disorders: A spatial analysis of retrospective cohort data. *BMC Public Health*, 15(688), 2015. URL <https://doi.org/10.1186/s12889-015-2011-z>. [[p32\]](#page-0-0)
- <span id="page-14-15"></span>T. Hothorn, P. Buehlmann, T. Kneib, M. Schmid, and B. Hofner. **mboost***: Model-Based Boosting*, 2016. URL <https://cran.r-project.org/web/packages/mboost/>. R package version 2.7-0. [[p32\]](#page-0-0)
- <span id="page-14-18"></span>J. E. Kelsall and P. J. Diggle. Spatial variation in risk of disease: A nonparametric binary regression approach. *Applied Statistics*, pages 559–573, 1998. URL [https://doi.org/10.1111/1467-9876.](https://doi.org/10.1111/1467-9876.00128) [00128](https://doi.org/10.1111/1467-9876.00128). [[p38,](#page-6-2) [43\]](#page-11-1)
- <span id="page-14-13"></span>T. Kneib, F. Heinzl, A. Brezger, D. S. Bove, and N. Klein. **BayesX***:* R *Utilities Accompanying the Software Package* **BayesX**, 2014. URL <https://cran.r-project.org/web/packages/BayesX>. R package Version 0.2-9. [[p32\]](#page-0-0)
- <span id="page-14-4"></span>R Core Team. R*: A Language and Environment for Statistical Computing*. R Foundation for Statistical Computing, Vienna, Austria, 2015. URL <http://www.R-project.org/>. [[p32\]](#page-0-0)
- <span id="page-14-16"></span>H. Reulen. **gamboostMSM***: Estimating Multistate Models Using* gamboost(), 2014. URL [https://cran.](https://cran.r-project.org/web/packages/gamboostMSM/) [r-project.org/web/packages/gamboostMSM/](https://cran.r-project.org/web/packages/gamboostMSM/). R package version 1.1.87. [[p33\]](#page-1-2)
- <span id="page-14-6"></span>R. A. Rigby and D. M. Stasinopoulos. Generalized additive models for location, scale and shape,(with discussion). *Applied Statistics*, 54:507–554, 2005. URL [https://doi.org/10.1111/j.1467-9876.](https://doi.org/10.1111/j.1467-9876.2005.00510.x) [2005.00510.x](https://doi.org/10.1111/j.1467-9876.2005.00510.x). [[p32\]](#page-0-0)
- <span id="page-14-7"></span>D. M. Stasinopoulos and R. A. Rigby. Generalized additive models for location scale and shape (**GAMLSS**) in R. *Journal of Statistical Software*, 2007. [[p32\]](#page-0-0)
- <span id="page-14-8"></span>M. Stasinopoulos, B. Rigby, and N. Mortan. **gamlss.cens***: Fitting an Interval Response Variable Using* gamlss.family *distributions*, 2015. URL <http://CRAN.R-project.org/package=gamlss.cens>. R package version 4.3.1. [[p32\]](#page-0-0)
- <span id="page-14-11"></span>B. M. Taylor and B. S. Rowlingson. **spatsurv**: an R package for bayesian inference with spatial survival models. *Journal of Statistical Software*, 2014. URL <https://doi.org/10.18637/jss.v077.i04>. [[p32\]](#page-0-0)
- <span id="page-14-10"></span>B. M. Taylor, B. S. Rowlingson, and Z. Zheng. **spatsurv***: Bayesian Spatial Survival Analysis with Parametric Proportional Hazards Models*, 2016. URL <https://cran.r-project.org/web/packages/spatsurv/>. R package version 0.9-14. [[p32\]](#page-0-0)
- <span id="page-14-12"></span>N. Umlauf, D. Adler, T. Kneib, S. Lang, and A. Zeileis. Structured additive regression models: An R interface to **BayesX**. *Journal of Statistical Software*, 63(21):1–46, 2015. URL [https://doi.org/10.](https://doi.org/10.18637/jss.v063.i21) [18637/jss.v063.i21](https://doi.org/10.18637/jss.v063.i21). [[p32\]](#page-0-0)
- <span id="page-14-14"></span>N. Umlauf, T. Kneib, S. Lang, and A. Zeileis. **R2BayesX***: Estimate Structured Additive Regression Models with* **BayesX**, 2016. URL <https://cran.r-project.org/web/packages/R2BayesX/>. R package version 1.1-0. [[p32\]](#page-0-0)
- <span id="page-14-2"></span>V. M. Vieira, T. F. Webster, J. M. Weinberg, and A. Aschengrau. Spatial-temporal analysis of breast cancer in upper cape cod, massachusetts. *International Journal of the Health Geographics*, 7(46), 2008. URL <https://doi.org/10.1186/1476-072X-7-46>. [[p32,](#page-0-0) [33\]](#page-1-2)
- <span id="page-14-9"></span>Y. T. W. **VGAM***: Vector Generalized Linear and Additive Models*, 2007. URL [https://cran.r-project.](https://cran.r-project.org/web/packages/VGAM) [org/web/packages/VGAM](https://cran.r-project.org/web/packages/VGAM). R package version 1.0-2. [[p32\]](#page-0-0)
- <span id="page-15-0"></span>T. Webster, V. Vieira, J. Weinberg, and A. Aschengrau. Method for mapping population-based casecontrol studies: An application using generalized additive models. *International Journal of Health Geographics*, 5(26), 2006. URL <https://doi.org/10.1186/1476-072X-5-26>. [[p32,](#page-0-0) [33,](#page-1-2) [35,](#page-3-1) [43,](#page-11-1) [45\]](#page-13-9)
- <span id="page-15-1"></span>S. Wood. *Mixed Gam Computation Vehicle with GCV/AIC/REML Smoothness Estimation*, 2009. URL <https://CRAN.R-project.org/package=mgcv>. R package version 1.8-10. [[p32\]](#page-0-0)

# **Appendix**

We have conducted simulations to assess the performance of the proposed method for fitting the Cox proportional hazards additive mode in Section [2.3.2.](#page-7-0) Data was generated by the function sim.sample.data under the settings described in Section [2.3.2.](#page-7-0)

```
R > sim.\nsample.data < - function(f, N = 5000){set.seed(269)
      u \le - runif(N, -1, 1)
      v \le runif(N, -1, 1)
      x \le runif(N, -1, 1)
      lambda \le 0.03 * exp(f(u, v, x))eventTime <- rexp(N, lambda)
      censTime \le runif(N, 0, 70)
     time \leq ifelse(eventTime \leq censTime, eventTime, censTime)
      event \leq (eventTime \leq censTime) \neq 1
      obs.data <- data.frame(time = time, event = event, u = u, v = v, x = x)
      new.data < - data frame(u = rep(seq(-1, 1, 0.01), each = 201),v = rep(seq(-1, 1, 0.01), 201))truth \leq f(new.data \$u, new.data \$v, \emptyset)+ list(obs = obs.data, new = new.data, truth = truth - median(truth))
+ }
```
The first simulation example assumes a linear effect of all covariates on the log-hazard as shown in Eq. [21.](#page-7-1) The following code generates the data for the first simulation example and estimates the spatial effect using modgam() function.

```
R> f.linear <- function(u, v, x){
    \log(0.7) \times x + \log(1.2) \times u + \log(1.5) \times v+ }
R> data.linear <- sim.sample.data(f.linear)
R> fit.linear <- modgam(Surv(time, event) \sim lo(u, v) + x,
+ data = data.linear$obs, rgrid = data.linear$new,
+ family = "survival", sp = 0.4)
```
The second simulation example assumes a nonlinear effect of spatial parameters on the log-hazard as shown in Eq. [22.](#page-7-2) The following code generates the data for the second simulation example and estimates the spatial effect using modgam() function.

```
R> f.nonlinear <- function(u,v,x){
   \log(0.7)*x + \log(1.2)*u + \log(1.5)*v+\log(0.8)*u^2+\log(1.8)*u*v
+ }
R> data.nonlinear <- sim.sample.data(f.nonlinear)
R> fit.nonlinear <- modgam(Surv(time, event) ~ \text{lo}(u, v) + x,
+ rgrid = data = data.nonlinear$obs, data.nonlinear$new,
  family = "survival", sp = 0.2)
```
Heatmaps of the log-hazard ratio comparing the hazard of the location to the median hazard for the two simulation examples are generated using the following code:

```
R > par(mfrow = c(2, 2))R > objulinear <- list(grid = data.linear$new, fit = data.linear$truth)
R> colormap(obj.linear, axes = T, arrow = F, mapmin = -0.6, mapmax = 0.55,
+ legend.name = "log hazard ratio", legend.cex = 1.3, legend.add.line = 0,
+ col.seq = diverge_hsv(201))
R> mtext("(a) Truths for linear spatial effect", side = 1, line = 4)
R> plot(fit.linear, mapmin = -0.6, mapmax = 0.55, axes =T, arrow = F,
+ legend.cex = 1.3)
```

```
R> mtext("(b) Estimates for linear spatial effect", side = 1, line = 4)
R > obj.nonlinear < - list(grid = data.nonlinear$new,+ fit = data.nonlinear$truth)
R> colormap(obj.nonlinear, axes = T, arrow = F, mapmin = -0.9,
+ mapmax = 1.05, legend.name = "log hazard ratio", legend.cex = 1.3,
+ legend.add.line = 0, col.seq = diverge_hsv(201))
R> mtext("(c) Truths for nonlinear spatial effect", side = 1, line = 4)
R> plot(fit.nonlinear, mapmin = -0.9, mapmax = 1.05, axes = T,
+ arrow = F, legend.cex = 1.3)
R> mtext("(d) Estimates for nonlinear spatial effect", side = 1, line = 4)
```
Comparisons of the true log-hazard ratio and the esimated log-hazard ratio for the two simulation examples are plotted using the following code:

 $R > par(mfrow = c(1, 2), mai = c(1.3, 0.8, 0.4, 0.4))$ R> plot(data.linear\$truth, fit.linear\$fit, xlab = "true log hazard ratio", + ylab = "predicted log hazard ratio")  $R >$  abline(0, 1, lwd = 4, col = "green")  $R >$  mtext("(a) Linear spatial effect", side = 1, line = 4.5) R> plot(data.nonlinear\$truth, fit.nonlinear\$fit, + xlab = "true log hazard ratio", ylab = "predicted log hazard ratio")  $R >$  abline(0, 1, lwd = 4, col = "green") R> mtext("(b) Nonlinear spatial effect", side = 1, line =  $4.5$ )

*Lu Bai*

*Department of Statistics University of California, Irvine Irvine, California 92697-1250, United States of America E-mail:* [bail1@uci.edu](mailto:bail1@uci.edu) *URL:* <http://publichealth.uci.edu/spatialepidemiology/>

*Daniel L. Gillen Department of Statistics University of California, Irvine Irvine, California 92697-1250, United States of America E-mail:* [dgillen@uci.edu](mailto:dgillen@uci.edu) *URL:* <http://www.ics.uci.edu/~dgillen>

*Scott M. Bartell Program in Public Health Department of Statistics University of California, Irvine Irvine, California 92697, United States of America E-mail:* [sbartell@uci.edu](mailto:sbartell@uci.edu) *URL:* <http://publichealth.uci.edu/spatialepidemiology/>

*Verónica M. Vieira Program in Public Health University of California, Irvine Irvine, California 92697, United States of America E-mail:* [bail1@uci.edu](mailto:bail1@uci.edu) *URL:* <http://publichealth.uci.edu/spatialepidemiology/>